# **Como fazer o download e instalação do app Pixbet : Retire fundos do jogo de jackpot Magic Slots**

**Autor: symphonyinn.com Palavras-chave: Como fazer o download e instalação do app Pixbet**

# **Como fazer o download e instalação do app Pixbet**

A Pixbet é uma das casas de apostas online mais populares no Brasil, oferecendo saques rápidos, variedade de esportes e modalidades, além de um cassino completo. Se você ainda não possui o aplicativo da Pixbet, siga os passos abaixo para realizar o download e instalação do app em Como fazer o download e instalação do app Pixbet seu celular Android.

#### **Passo a passo para download e instalação do app Pixbet**

- **Acesse o site da Pixbet:** Inicialmente, acesse o site oficial da Pixbet em Como fazer o 1. download e instalação do app Pixbet seu navegador. Caso você ainda não seja um usuário cadastrado no site, clique em Como fazer o download e instalação do app Pixbet "Registrar" e siga as instruções para se cadastrar e realizar seu primeiro depósito.
- **Realize o login:** Após realizar o cadastro (ou se você já possui uma conta), faça o login na 2. sua Como fazer o download e instalação do app Pixbet conta usando suas credenciais de acesso.
- **Desça até o rodapé da página:** No final da tela do site, localize o rodapé da página e 3. encontre o link "Baixe nossa APP" ou simplesmente acesse o link [f12 jogo.](/article/f12-jogo-2024-07-03-id-26267.htm)
- **Confirme e faça o download:** Será exibida uma tela para confirmação do download do 4. aplicativo. Clique em Como fazer o download e instalação do app Pixbet "Baixar" para iniciar o download do arquivo APK do aplicativo.
- **Instale o apps:** Após baixar o arquivo, acesse as configurações do seu smartphone, clique 5. em Como fazer o download e instalação do app Pixbet "Apps" e entre em Como fazer o download e instalação do app Pixbet "Gerenciar apps". Localize o aplicativo Pixbet e clique em Como fazer o download e instalação do app Pixbet "Instalar" para confirmar e concluir o processo.

#### **Baixe agora a Pixbet**

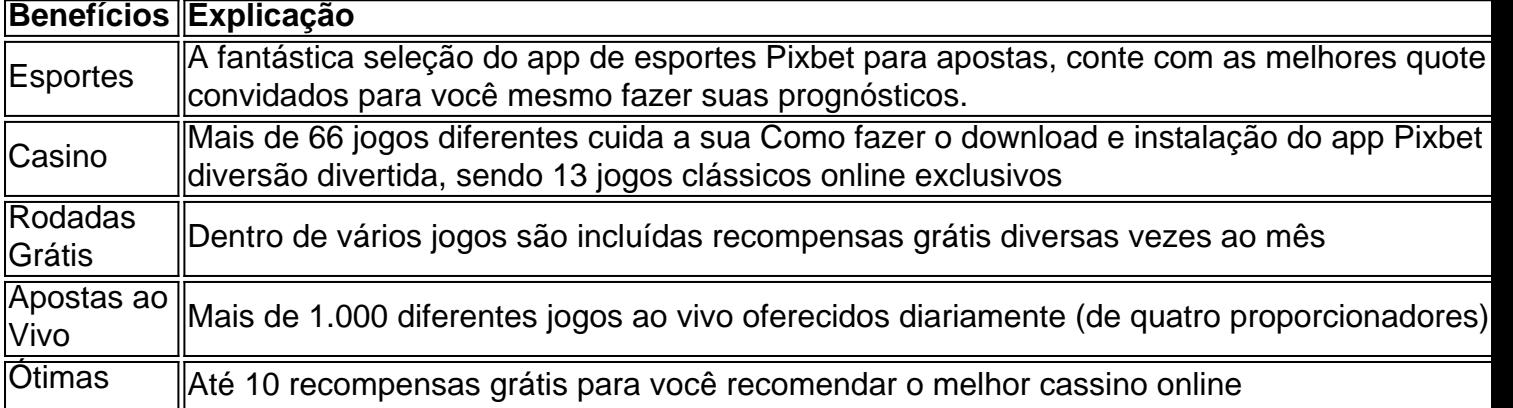

#### **Agora é a hora de se divertir com as melhores propostas, em Como fazer o download e instalação do app Pixbet alta qualidade e risco mínimo.**

#### **A responsabilidade será a sua Como fazer o download e instalação do app Pixbet nesse jogo misterioso.**

Neste jogo da sorte você pode jogar sozinho ou com amigos dentro dos 66 jogos disponíveis.

#### **As máquinas caça-níqueis recompensem o seu esforço.**

[...]

Agora é sua. Entre no site, faça o download da plataforma para se ...

### **Partilha de casos**

il Yachty e James Blake se desviaram a uma distância justa de seus começos artístico. No ano passado Let''S Start Here, o rapper Atlanta 26 anos deixou fãs perplexo ou encantado com seu pivô inesperado para Pink Floyd-tinged psicodelia ter feito nome **Como fazer o download e instalação do app Pixbet** um string dos ditties estranhamente vanguardista do produtor armadilha Athree aqui Enquanto isso Blair é outrora os chourinos criadores da cena pós dubstep olhando "A"

Bad Cameo álbum trabalho de arte

Então, **Como fazer o download e instalação do app Pixbet** colaboração faz todo sentido no papel mas na realidade Bad Cameo parece que ficou preso nos estágios de planejamento com um punhado das ideias promissoras enfiadas **Como fazer o download e instalação do app Pixbet** formas da música ambiente. Há momentos genuíno frigidez – como ouvir a voz elástica do Yachty canalizada através dos truques preto-caixa Blake sobre o Homem Desaparecimento e Transport Me (Transport me), além disso há os quase gospelhos tapete vermelho [Red Carpet] dele uma cappella analógica Hammond...

## **Expanda pontos de conhecimento**

il Yachty e James Blake se desviaram a uma distância justa de seus começos artístico. No ano passado Let''S Start Here, o rapper Atlanta 26 anos deixou fãs perplexo ou encantado com seu pivô inesperado para Pink Floyd-tinged psicodelia ter feito nome **Como fazer o download e instalação do app Pixbet** um string dos ditties estranhamente vanguardista do produtor armadilha Athree aqui Enquanto isso Blair é outrora os chourinos criadores da cena pós dubstep olhando "A"

#### Bad Cameo álbum trabalho de arte

Então, **Como fazer o download e instalação do app Pixbet** colaboração faz todo sentido no papel mas na realidade Bad Cameo parece que ficou preso nos estágios de planejamento com um punhado das ideias promissoras enfiadas **Como fazer o download e instalação do app Pixbet** formas da música ambiente. Há momentos genuíno frigidez – como ouvir a voz elástica do Yachty canalizada através dos truques preto-caixa Blake sobre o Homem Desaparecimento e Transport Me (Transport me), além disso há os quase gospelhos tapete vermelho [Red Carpet] dele uma cappella analógica Hammond...

# **comentário do comentarista**

O artigo anterior fornece um passo-a-passo detalhado sobre como fazer o download e instalar o aplicativo Pixbet em Como fazer o download e instalação do app Pixbet dispositivos Android. A Pixbet é uma casa de apostas online popular no Brasil, que oferece vários benefícios, como saques rápidos, uma variedade de esportes e modalidades, um cassino completo e promoções exclusivas.

Analisando o texto, podemos perceber que o processo de download e instalação do app Pixbet é simples e direto. Antes de iniciar o download, é preciso acessar o site oficial da Pixbet e realizar o cadastro, se ainda não tiver uma conta. Após isso, basta realizar o login e deslocar-se até o rodapé da página para encontrar o link "Baixe nossa APP".

Depois de clicar no link, será exibida uma tela para confirmação do download do aplicativo. É preciso clicar em Como fazer o download e instalação do app Pixbet "Baixar" para iniciar o download do arquivo APK do aplicativo. Após o download, basta acessar as configurações do smartphone, localizar o aplicativo Pixbet e clicar em Como fazer o download e instalação do app Pixbet "Instalar" para concluir o processo.

Além disso, o artigo destaca alguns benefícios de se utilizar o aplicativo Pixbet, como:

- \* Acesso a mais de 66 jogos diferentes, incluindo jogos clássicos online exclusivos
- \* Recompensas grátis diversas vezes ao mês
- \* Mais de 1.000 jogos ao vivo oferecidos diariamente
- \* Promoções exclusivas para usuários do app